N

 $\Xi$ 

 $rac{OS}{OS}$ 

<u>ස</u>

 $\vartheta$ 

8

 $\mathbf{v}$ Ajouter un fa…

## % **Boîte d… <sup>395</sup> (Aucun objet) 15:19** bonjour, Ouardia Amerikaanse komme van die Amerikaanse komme van die Amerikaanse komme van die Amerikaanse kom<br>Wereldige van die Amerikaanse komme van die Amerikaanse komme van die Amerikaanse komme van die Amerikaanse ko

nénagement et Environnement Arrêté temporaire nº 23/347 JPY

*A*aire de la Ville de Houilles, Conseiller départ

Vu le Code Général des Collectivités Territoriales et notamment ses articles L. 2212-2, L. 2213-1 à L. 2213-6,

**DE CIRCULATION ET DE STATIONNEMENT** 

Vu le Code de la Voirie Routière,

e Code de la Route, et notamment ses articles

R 417-1, R 417-9, R 417-10, R417-11 et R 417-12,<br>Vu le Code Pénal et notamment son article R. 610-5,

- 8ème partie, approuvée par l'arrêté du 6 novembre 1992, modifiés, Vu l'arrêté du 24 novembre 1967 et l'instruction interministérielle sur la signalisation routière, livre 1

Vu l'arrêté réglementant la circulation des véhicules dans la ville, du 20 décembre 1977,

Vu l'arrêté réglementant la coordination et la sécurité des travaux (Voirie - Réseaux - Divers), sur les

voies ouvertes à la circulation publique, du 4 janvier 1993,

Vu le Règlement de voirie de la ville de Houilles, publié le 22 mars 2012,

sidérant la nécessité de réglementer tempora genteuil, pour **des travaux de modificat** 

assurer tant la sécurité sur le chantier que celle des usagers, rue Condorcet,

& arrêtés

& Coralie

& Evènements

& Guillaume

& Matthieu

& Photographe

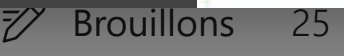

Permanence des élus 23/09/... 11:49

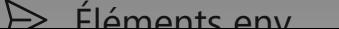

**CS** CAMUS-BALLANGER Stéphanie

Bonjour, Je vous informe que le

**Autre : nouveaux messages (96)**

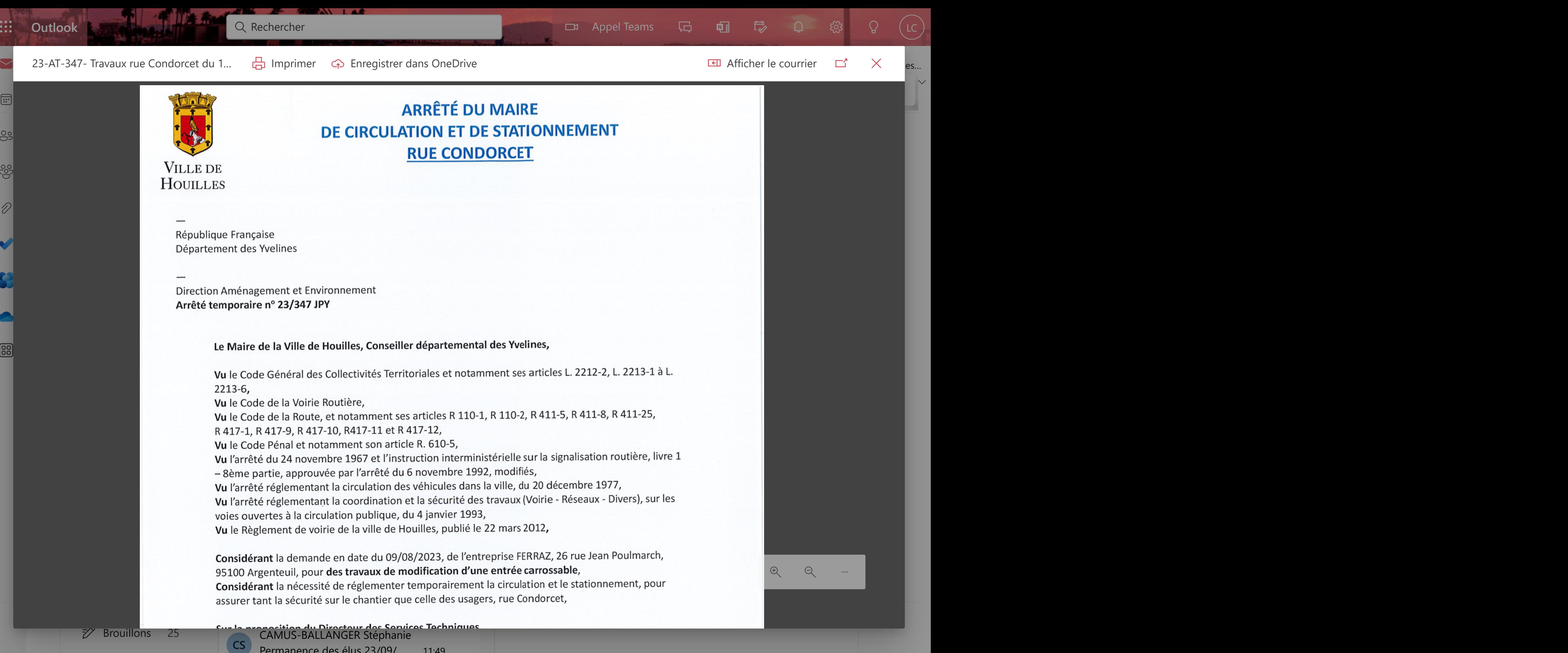

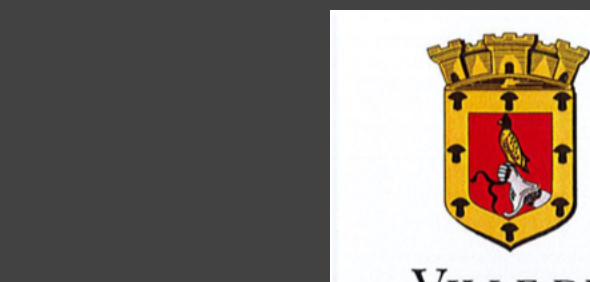